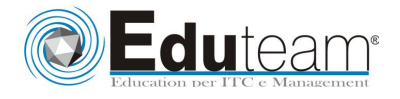

# 80338

Microsoft Dynamics AX 2012 Pubblic Sector Financials

# **Module 1: Overview**

- $\checkmark$  Introduction
- $\checkmark$  Public Sector Requirements
- $\checkmark$  Microsoft Dynamics AX 2012 Public Sector Features
- $\checkmark$  Describe the requirements of the public sector industry. Describe features of Microsoft Dynamics AX 2012 Public Sector

## **Module 2: Account Setup**

- $\checkmark$  Introduction
- Overview of General Ledger Setup
- $\checkmark$  Configure Account Structures
- $\checkmark$  Create Financial Dimensions
- $\checkmark$  Set Up a Chart of Accounts

### **Module 3: Budgeting**

- $\checkmark$  Introduction
- $\checkmark$  Budgeting Overview
- Configure Budget Control
- $\checkmark$  Create an Original Budget
- $\checkmark$  Work with Budgets
- Use Budget Control
- $\checkmark$  Process a Provisional Budget
- $\checkmark$  Process an Apportionment Budget
- $\checkmark$  Budget Reporting

## **Module 4: General Ledger**

- $\checkmark$  Introduction
- Distribute Line Amounts across Ledger Accounts
- $\checkmark$  Advanced Ledger Entries
- $\checkmark$  Commitment Accounting
- Perform Encumbrance Year-End Processes
- Perform General Ledger Year-End Processes

#### **Module 5: Procurement and Accounts Payable**

- $\checkmark$  Introduction
- $\checkmark$  Manage Purchase Agreements
- $\checkmark$  Manage Unplanned Purchases
- $\checkmark$  Purchase Order Year-End Processing
- $\checkmark$  Invoice a Purchase Agreement without a Release Order
- $\checkmark$  Track and Report 1099 Information
- $\checkmark$  Assign a New DUNS+4 Number
- $\checkmark$  Disburse Invoice Payments to Multiple Vendor Bank Accounts

## **Module 6: Account Setup**

- $\checkmark$  Introduction
- $\checkmark$  Set Up Billing Codes
- $\checkmark$  Set Up Billing Classifications

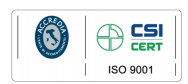

Microsoft **Learning Solutions** ERTIFIED Pagina 1

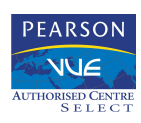

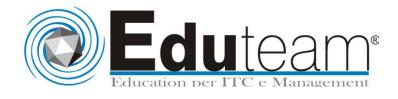

# 80338

Microsoft Dynamics AX 2012 Pubblic Sector Financials

- $\checkmark$  Process Free Text Invoices by Billing Classification
- $\checkmark$  Process Recurring Invoices by Billing Classification
- $\checkmark$  Process Payments by Billing Classification
- $\checkmark$  Process Dunning Documents by Billing Classification
- $\checkmark$  Process Settlements in a Pooled Cash Setup
- $\checkmark$  Add Customer Attributes

#### **Module 7:Project Accounting**

- $\checkmark$  Introduction
- Perform Project Budget Control
- $\checkmark$  Manage Grants
- $\checkmark$  Manage Multiple Funding Sources

#### **Module 8: Role Centers and Reports**

- $\checkmark$  Introduction
- $\checkmark$  Role Centers
- $\checkmark$  Generate Accounts Receivable Reports
- $\checkmark$  Generate Customer Reports
- $\checkmark$  Generate Payment Approval Report
- Generate Budget Control Reports
- $\checkmark$  Perform Financial Analysis with Derived Financial Hierarchies

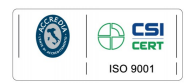

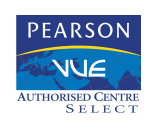

Pagina 2

**Learning Solutions** 

**Microsoft** 

CERTIFIED